Von: Gregory Haynes

Gesendet: Montag, 15. August 2022 19:06

An: Sebastian Beutel

Betreff: RE: macro syntax problem

Hello,

Sorry I was on holiday when your email came in. I had a look at your issue and it turns out it wasn't what I was expecting, basically the issue is that the parser for menu/action script does not accept property names that include numbers. Because the condition, like the script itself (within the step tags), can be a menu function or any other valid expression, it will attempt to parse it in full. When there is a number I expect it ends up treating it as three parts, e.g. "Wiki.Macros.Triggers.Mapping.Toggle.UN", "1." and "Enabled", and since there are no operators it has no idea what to make of it (not to mention the properties not being valid either). In places where the property name is only that (or a property link), basically no parsing occurs and the whole string is used to lookup the property which is why the active binding and call to GetIsMappingEnabledByHandle do not have any issues when there is a number in the property name.

In this case the number comes from the ID of the macro so renaming that works as expected:

I had actually mentioned this issue recently when discussing the Panel.FaderLevel.VirtualFader.0 property and ones like it but hadn't immediately made the connection. Like with those a workaround would be to use the ActionScript.GetProperty.Boolean function e.g.:

I tried to recreate your other issue but the following seemed to work fine for me (at least once I had created a second trigger mapping for it to find):

The error message "You are trying to drop..." is to do with removing an sACN socket from the multicast group for a specific DMX universe. In theory it should be keeping track of the DMX universes that we are listening for and this error is saying that something is attempting to stop listening when we weren't listening in the first place. As this is part of the ACN library you can look at the source for this <a href="here">here</a>. Not sure if this is related to the macros, it might be that when the trigger mapping is enabled or disabled it attempts to start or stop listening to sACN traffic as required and this has ended up out of sync with what the underlying StreamingAcnSocket is doing. Assuming this didn't get handled anywhere else it is likely that this would stop the macro running during the first step. Perhaps you could send the logs so I can have a look at the stack trace, better still if you have any idea how you got it into this state or can do so again that would be very useful.

Gregory

Gregory Haynes Senior Developer Avolites Limited

www.avolites.com

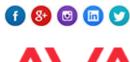

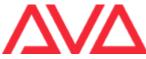

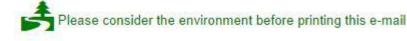

This email and any attachments to it may be confidential and are intended solely for the use of the individual to whom it is addressed. If you are not the intended recipient of this email, you must neither take any action based upon its contents, nor copy or show it to anyone. Please contact the sender if you believe you have received this email in error.

From: Sebastian Beutel
Sent: 04 August 2022 10:04

To: Gregory Haynes

Subject: AW: macro syntax problem

Some more weirdness:

Of course I can release a playback with a single macro, like so:

But if I try this in one of the toggle macros then it doesn't work even without condition – the mapping is toggled but the playback is not released:

Additionally the logs show another gem:

TitanSimulator System.InvalidOperationException

You are trying to drop the DMX
Universe 10 but you are not a 04.08.2022
member. Please ensure you join 10:45:22
the group before leaving!

DESKDREI

(DMX Universe 10 is what I use for triggering)

If you could shed some light please...

Von: Sebastian Beutel

Gesendet: Donnerstag, 4. August 2022 10:07

An: Gregory Haynes

Betreff: macro syntax problem

Hi Gregory,

may I please bother you with another macro question I have been working on but don't find the error?

I am using a macro to enable/disable a trigger mapping with a button, like so:

This works as intended. But now I additionally want to release some playbacks if the mapping is toggled to off. I add this line at the end of the sequence:

```
<step
condition="!Wiki.Macros.Triggers.Mapping.Toggle.UN1.Enabled">Playbacks.ReleaseP
layback(userNumber:111, Playbacks.MasterReleaseTime, true)</step>
```

But this doesn't work, I get all sorts of errors, and the file doesn't load ("compliation of action script failed"). Of course I have already tried various combinations, omitted the !, tried a notation with { } and with <step>{ if () { }} </step> - but no luck. May I ask you to have a look please?

Thanks in advance.

Sebastian